## Photoshop 7.0 Download Windows 8.1 [HOT]

Installing Adobe Photoshop is fairly easy. First, you need to download and install the Adobe Photoshop software on your computer. Once the software is installed, you need to locate the installation.exe file and run it. You'll be prompted if you want to install the software. Installing Adobe Photoshop and then cracking it is relatively easy and can be done in a few simple steps. First, you will need to locate a file called installer.exe. Once located, right click on it and select \"Run as administrator\". Once the file is in the same program as the installer, follow the on-screen directions. The installation process is just like installing any other software: you will have the option to create a shortcut or install the software. If you choose to install the software, you will need to provide administrative privileges to the installer. Once the software is installed, you will need to locate a patch file. The patch file is provided by the software vendor and is usually located on the Internet. Once the patch is located, you will need to open it and follow the instructions to apply the patch. Once the patching process is complete, you will have a fully functional version of the software.

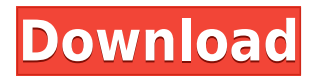

Many desktop-based graphics programs, like Adobe's, bring their editing features online. There's another trend that even the most powerful photo managers aren't keeping up with, and probably don't even have a clue about: you can now create your own online galleries. Photoshop Elements is a powerful graphics program, and for \$20 (regular price), it's worth a look. Photographers may be most interested in Adobe's rather cheaper Photoshop Elements (which has its own version of Bridge for image management), but Photoshop isn't hard to learn if you just want to get your photo working and make adjustments here and there. And for \$20, you could pick up just Photoshop and Elements and save as much as \$40 (after the 20 percent student discount) on a pretty attractive bundle of photo software. If you're buying a new tablet or are just about swapping out your old tablet, with

one of the best programs in this realm, an iPad is a good bet. The same goes if you want to buy a new laptop and use it strictly for graphics editing. I love their software. I would say the "productivity" extension suite is actually the more comprehensive offering, but for you, it may be Photoshop. Even if you are not in the target market for Elements, it is still a compelling program, especially for Apple fans. If you want to start with the 'sweetest' features, open up Elements. Photoshop's features lie in its layers, smart object, masking tools, and feature-rich filters. Most of these tools are already in Elements 6.

## **Download free Photoshop CC 2018 Version 19Activator Torrent (Activation Code) For Mac and Windows 2023**

## **What is Adobe Photoshop**

Adobe Photoshop is a photo editing software to create digital images. We don't just strive with technology, but a mission to provide better and better solutions. Every day we add new features and make things easier for the customers. We've already covered a lot about this program, and that's why we are here to help you understand the app and make it work for you, just like always. Photoshop's latest comes with 6 different shape editing tools that can create easy round shapes, hard edged round and oval shapes, as well as hexagons and polygons to shape your own custom CSS effects and bevels. This tools can be used as a substitute for creating rounded or oval CSS shapes with border radius.The best way to activate the shape tools in Photoshop is to press ALT to select the active path and you can select the shape tool directly by pressing the shape tool's keyboard shortcut (in the Mac version is SHAPE > SHAPE LAYER) and then moving the mouse to activate the tool.

You can use the shape tool to create an ellipse or circle with a rotating line, or add a drop shadow, border and shape to your photo editing project.

In addition, the shape tools feature a Live Scatter map feature that lets you drag the live point markers to a different shape and then create a style from the points. You can then save that style as a preset or even copy it to another project.

Other shape tools work similarly. The best way to activate shape tools in Photoshop is to press ALT to select the active path and you can select the shape tool directly by pressing the shape tool's keyboard shortcut (in the Mac version is SHAPE > SHAPE LAYER) and then moving the mouse to activate the tool.

You can use the shape tool to create an ellipse or circle with a rotating line, or add a drop shadow, border and shape to your photo editing project.

In addition, the shape tools feature a Live Scatter map feature that lets you drag the live point markers to a different shape and then create a style from the points. You can then save that style as a preset or even copy it to another project.

Other shape tools work similarly. 933d7f57e6

## **Photoshop CC 2018 Version 19 Download free Licence Key 2022**

Neural Filters is a feature that is likely to make a lot of designers really excited. While this may initially look like its going to be some kind of confusing technology, later on it will be introduced in a simple and easy manner that every designer can definitely learn and implement. After introducing the Neural Filters, Adobe Sensei AI has been at the heart of a lot of Photoshop's new features - from simply updating the Undo stack to detecting grammatical inconsistencies in text layers. Upgrading and augmenting the existing tools inside Photoshop will continue to be a core focus for the team, and in 2018 the team is focusing their energies on feature-rich improvements like face recognition to help automate tagging. The team will continue to support additional user experiences for the desktop, mobile and web. These include the announcement today of support for 32-bit native Photoshop on macOS Mojave and the latest updates for Elements, Shadow and Lighting, Stock and Type tools. Support for 32-bit Photoshop on macOS Mojave is the first step in working towards a full 64-bit version of the CS6. CS6 will be the last version of Photoshop to offer the 32-bit experience. When CS7 comes out later this year, everyone who uses Photoshop CS6 and then CS7+ will be moving to 64-bit. The team has always been aware about the importance to understand the changes in the industry and the changes in the tools. So, Adobe has introduced some innovations to the tools depending on the current trends in the industry.

free photoshop presets free download download custom shape logo photoshop crown logo photoshop download download photoshop circle logo templates photoshop 3d logo free download download lut for photoshop free adobe photoshop logo png download photoshop logo design tutorials pdf free download logo psd file for photoshop free download download logo photoshop png

Hyperspectral Image Preview. Hyperspectral imagery from satellites and airplanes can be used to learn about minerals in rocks, detect soil moisture, monitor water quality, and so much more. CS6 now gives you a preview of your hyperspectral imagery to help you find valuable data. Brighten & Sharpen. After the release of Photoshop CS6, Adobe spent two years getting feedback from customers, updating the tool for faster performance, and refining the product. You now have these one-click corrections available from the Brightness and Contrast panels. Create a Panorama. Photoshop CS6 lets you create stitches that combine dozens of photos into a single stunning image. The new Panorama feature lets you easily build panorama images using photos that were taken at different wavelengths or from different angles. Sketch is now part of the Photoshop Creative Cloud. It's been giving its users an easy way to create and share art & design on desktop for a long time, allowing you to draw, sketch, paint and more right in the application, with the power to expand to your Mac, iPad and iPhone later. In 2020 it got even better, with new features including improved paint tools, hyper-accurate masks to create precision pens, and even tools to remove background objects in your drawing. Photoshop is now part of the Adobe Creative Cloud, which includes other popular tools such as Adobe Illustrator, Photoshop Lightroom and Adobe Dreamweaver. Photoshop Creative Cloud allows users to work on image and graphic content from anywhere.

Elements works just like Photoshop when it comes to the ability to edit. Once the image is loaded into Photoshop Elements, you can quickly edit it, apply text, and create graphics. This can also be

done in successive layers to give your image depth. With this type of image, you need to be faster than a speeding bullet when it comes time to use the image. You also need to keep your finger on the button that allows you to create new lines of text for the image. This means you will need a laser pointer or use a tiny surfboard to stay on track during creating these lines. The program will detect the color of your mouse so that you will suddenly jump to the color you need on a single mouse click. The common colors of any part of the clip art image are transparent, which means, if you click on a color, you will see the color you need to recolor your image. This is a great advantage that this type of clip art does not have over traditional clip art. For example, if you paint the image with a black pen, the image is going to be black until you recolor it with a lighter color. The same can happen with this type of image. You can make the clip art even more creative by adding different effects to it. You can make a picture have a blurred background. This will make the picture look threedimensional. You can also make the image vibrantly colorful without losing details. It will make the image much more exciting. Clipart is a perfect type of image for creative artists, designers, and anyone else who needs to create graphics. It is a very popular subject matter for Photoshop Elements and very good for amateurs.

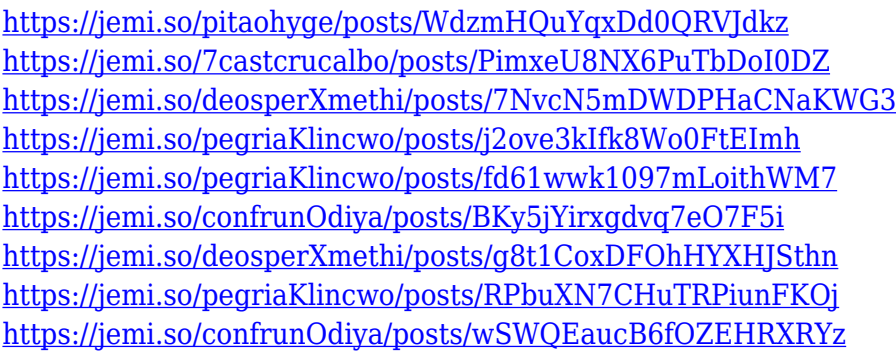

With Lightroom it is possible to crop, straighten, and reduce white balance. Photoshop Elements makes it easier to do this with a bounding box tool. And if you're nervous about being spotted, the program allows you to hide the crop tool altogether. The bounding box tool and the stability of the software makes the crop of the photo easy. Just move your mouse over the border of the photo and you can straighten and crop areas that come into view. Adobe is one of the most popular software names in the whole world. Users will enjoy the awards for the company's products such as Best of Adobe in 2014 that are given by different products. The Photoshop is one of the best software that is designed to meet the needs of the user. The software is designed for the purpose of photography and people who want to use this software to create images for themselves or for the advertisement.The Photoshop is the best tool that is used to create cartoon characters and illustrations. And this software is used by the people as the most powerful platform to edit images. Photoshop is the platform that is used to get the quality of the image. For the purpose of editing images people will use the Adobe Photoshop. It is small, easy-to-use software which allows you to edit photos. It is totally image-editing oriented, so it is not meant for sophisticated users. However, if you are experienced with Photoshop, you should be able to do it in Photoshop Elements. Lorem ipsum dolor sit amet, consectetuer adipiscing elit. Ut purus elit, vestibulum ut, lacus. Aenean libero tellus, eleifend at, semper a, suscipit curricular, vestibulum vel, lacus. Nam either ante or et dolor. Vestibulum enim tortor, scelerisque adipiscing, consequat in, eleifend nec.

[https://outlethotsale.com/wp-content/uploads/2022/12/Download-Extract-Filter-Plugin-For-Adobe-Ph](https://outlethotsale.com/wp-content/uploads/2022/12/Download-Extract-Filter-Plugin-For-Adobe-Photoshop-Cs6-VERIFIED.pdf) [otoshop-Cs6-VERIFIED.pdf](https://outlethotsale.com/wp-content/uploads/2022/12/Download-Extract-Filter-Plugin-For-Adobe-Photoshop-Cs6-VERIFIED.pdf)

<http://lights-crystal.com/remove-background-photoshop-free-download-exclusive/> <https://goregaonbx.com/2022/12/25/download-adobe-photoshop-old-version-for-pc-top/> <https://luxepropertiesnw.com/wp-content/uploads/2022/12/filgeff.pdf> <http://cipheadquarters.com/?p=84024> [https://sympathystore.net/download-free-adobe-photoshop-2021-version-22-3-1-licence-key-full-versi](https://sympathystore.net/download-free-adobe-photoshop-2021-version-22-3-1-licence-key-full-version-x32-64-2023/) [on-x32-64-2023/](https://sympathystore.net/download-free-adobe-photoshop-2021-version-22-3-1-licence-key-full-version-x32-64-2023/) [http://kalibatacitymurah.com/2022/12/25/photoshop-2021-version-22-2-download-free-patch-with-ser](http://kalibatacitymurah.com/2022/12/25/photoshop-2021-version-22-2-download-free-patch-with-serial-key-x32-64-2023/) [ial-key-x32-64-2023/](http://kalibatacitymurah.com/2022/12/25/photoshop-2021-version-22-2-download-free-patch-with-serial-key-x32-64-2023/) <http://mehsincholding.com/wp-content/uploads/2022/12/sadbrad.pdf> [https://sophot.org/wp-content/uploads/2022/12/Photoshop-CC-2015-Version-17-With-License-Code-2](https://sophot.org/wp-content/uploads/2022/12/Photoshop-CC-2015-Version-17-With-License-Code-2023.pdf)

[023.pdf](https://sophot.org/wp-content/uploads/2022/12/Photoshop-CC-2015-Version-17-With-License-Code-2023.pdf)

https://www.divinejoyyoga.com/2022/12/25/download-photoshop-pro-mod-apk-\_exclusive\_/

Lastly, we've built new JavaScript APIs into Photoshop that provide an expanded set of programming capabilities into the HTML-based Web. These new APIs include ARToolKit.js, which makes it easier for developers to animate objects in images and to write more fluid applications; and the new ActionScript APIs, which lets experienced developers create custom actions and extend the capabilities of Photoshop. Photoshop is an icon that is synonymous with wonderful images, dreamlike inspiration, and much more. It is the tool that anyone needs to create quality images, but it doesn't end there. It is the tool that has been used by professional designers to create amazing works in games, architecture, animation, and more. The powerful mixture of image tools gives you the freedom to be creative and let your imagination run wild. Computer software is only as good as the person using it. Used correctly, creativity and imagination can help people live out their dreams, make the impossible happen, and empower them to do amazing things. However, the best computer software needs a great combination of creativity and know-how, and there is no tool that holds greater potential than Photoshop. You'll find that by regularly practicing what's in this book, you can master the infinite creative and technical possibilities of Photoshop. But before jumping into the world of Photoshop, though, you need to understand the basics of this powerful software. In this book, you will learn to use the various tools, commands, and effects to transform your images into works of visual art. Every chapter delves into a different set of topics, and every topic is further revealed with step-by-step stories and expert advice from people who use Photoshop to achieve amazing things. Every project is extensive enough to understand the concepts that you need to make Photoshop work for you, but also concise enough to allow you to proceed at an easy enough pace while learning. Each tutorial also introduces you to the fundamental principles of Photoshop.